Cisco Vpn Client [Configuration](http://myfiles.ozracingcorp.com/document.php?q=Cisco Vpn Client Configuration Example) Example >[>>>CLICK](http://myfiles.ozracingcorp.com/document.php?q=Cisco Vpn Client Configuration Example) HERE<<<

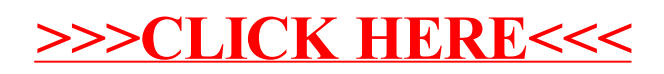